## **9. Individual Projects Steps for the Development of a Generator**

- 1. Task Definition
	- a. Task description
	- b. Examples for input (DSL)
	- c. Examples for generated output
	- d. Description of analysis and transformation tasks
- 2. Structuring Phase
	- a. Develop concrete syntax
	- b. Specify notation of tokens
	- c. Develop abstract syntax
	- d. Comprehensive tests
- 3. Semantic Analysis
	- a. Characterize erroneous inputs by test cases
	- b. Specify binding of names
	- c. Specify computation and checks of properties
	- d. Comprehensive tests
- 4. Transformation
	- a. Develop output patterns
	- b. Develop computations to create output
	- c. Comprehensive tests
- 5. Documentation and Presentation of the Generator

# **Individual Projects in Current Lecture**

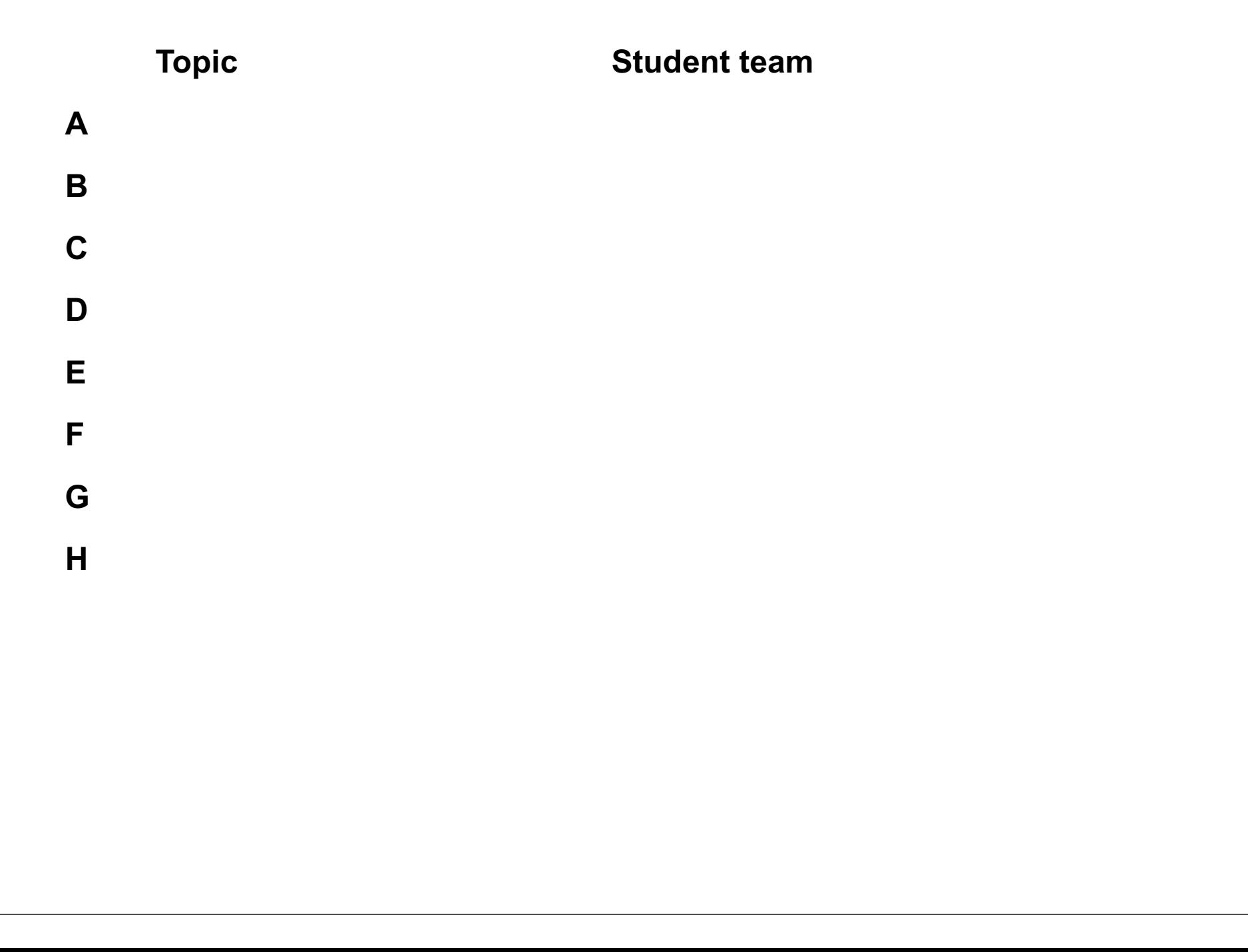

# **10. Visual Languages Developed using DEViL**

Two conference presentations are available in the lecture material:

#### **Domain-Specific Visual Languages: Design and Implemenation**

## Uwe Kastens, July 2007 CoRTA

#### **Outline:**

- **1. What are visual languages?**
- **2. Domain-specific visual languages**
- **3. Ingredients for Language design**
- **4. A Development Environment for Visual Languages**
- **5. Pattern-Based Specifications in DEViL**

**Specifying Generic Depictions of Language Constructs for 3D Visual Languages**

Jan Wolter, September 2013, VL / HCC

## **Outline:**

- **1. 3D Visual Languages**
- **2. DEViL3D Generator Framework for 3D Visual Languages**
- **3. Generic Depictions**